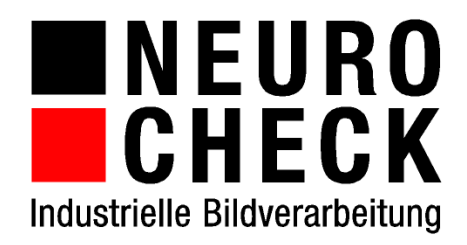

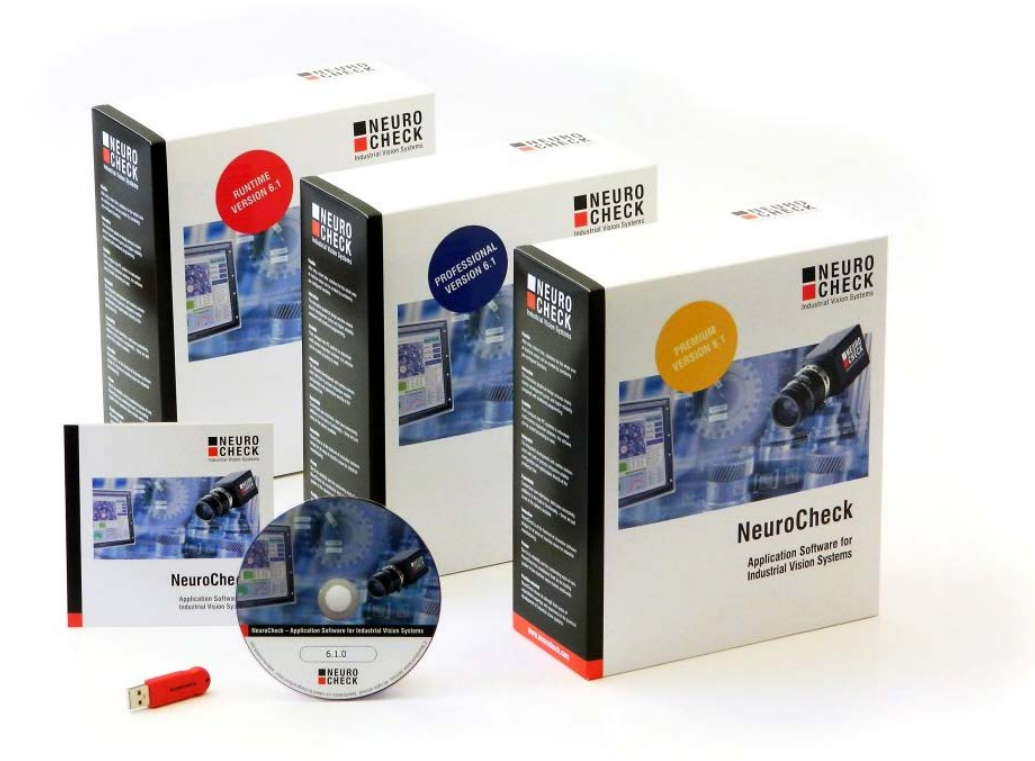

# Plug-Ins, Sondermodule und Zusatzlizenzen für NeuroCheck 6.1

#### **Inhalt**

Auf den folgenden Seiten finden Sie eine Liste von Plug-Ins, besonderen Daten Format Konvertern, besonderen Hardware-Treibern und weiteren Sondermodulen und Zusatzlizenzen zur Erweiterung des Standardprodukts NeuroCheck Version 6.1.

INEURO<br>ICHECK

 $\widetilde{D}$ 

Stand dieses Dokuments: 14.03.2017 Technische Änderungen und Irrtümer bleiben vorbehalten.

#### **Ihre Ansprechpartner für weitere Informationen:**

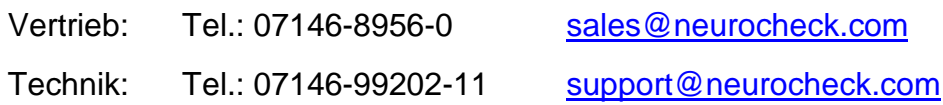

#### **NeuroCheck GmbH**

Neckarstr. 76/1 D-71686 Remseck Tel.: +49 (0) 7146 / 8956-0 Fax: +49 (0) 7146 / 8956-29 E-Mail: info@neurocheck.com Web:www.neurocheck.com

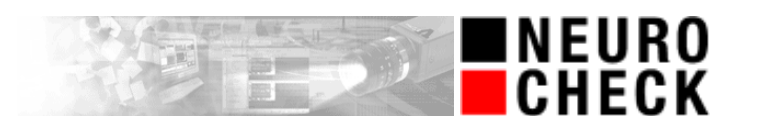

#### **Inhaltsverzeichnis**

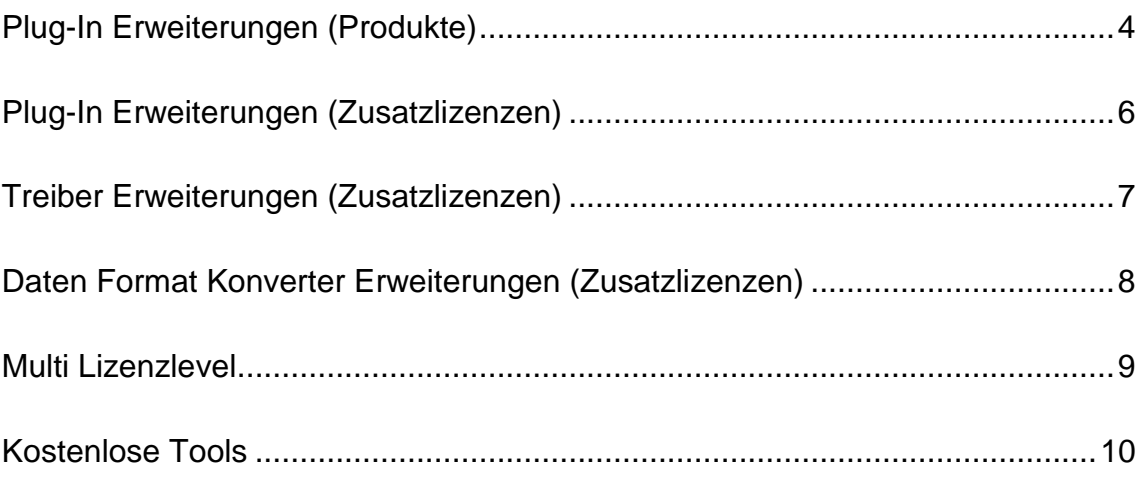

# **Plug-In Erweiterungen (Produkte)**

**Hinweise:**

- **Die in diesem Abschnitt aufgeführten Plug-In Software-Erweiterungen dürfen mehrfach in verschiedenen Projekten eingesetzt werden.**
- **Bitte beachten Sie, dass zur Erstellung eines Prüfprogramms mit Plug-Ins eine NeuroCheck 6.1 Premium Edition benötigt wird.**

**NEURO<br>CHECK** 

 $\overline{1}$   $\overline{1}$ 

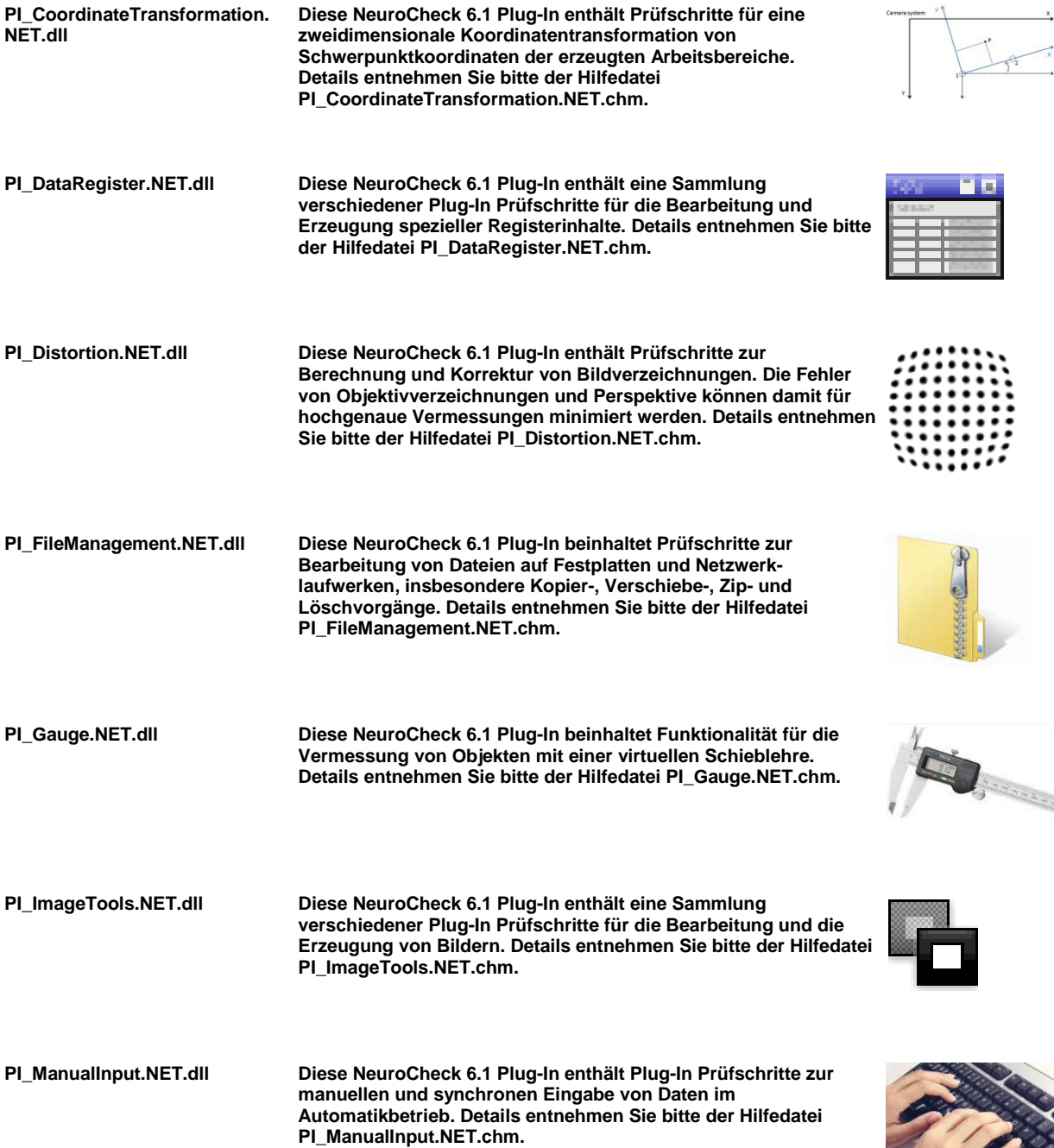

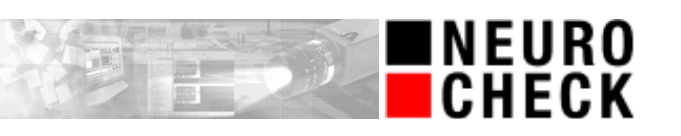

## **Dateiname Beschreibung PI\_MeasTools.NET.dll Diese NeuroCheck 6.1 Plug-In enthält eine Sammlung verschiedener Plug-In Prüfschritte für die Erzeugung oder Berechnung von Maßlisten und Merkmalswerten. Details entnehmen Sie bitte der Hilfedatei PI\_MeasTools.NET.chm. PI\_RoiTools.NET.dll Diese NeuroCheck 6.1 Plug-In enthält eine Sammlung verschiedener Plug-In Prüfschritte für die Bearbeitung und**  K **Erzeugung von Arbeitsbereichen. Details entnehmen Sie bitte der Hilfedatei PI\_RoiTools.NET.chm.**

## **Plug-In Erweiterungen (Zusatzlizenzen)**

**Hinweise:**

- **Die in diesem Abschnitt aufgeführten Plug-In Software-Erweiterungen werden jeweils für den einmaligen Einsatz auf einem Rechner lizensiert und sind daher an die jeweilige NeuroCheck-Lizenz gekoppelt.**
- **Bitte beachten Sie, dass zur Erstellung eines Prüfprogramms mit Plug-Ins eine NeuroCheck 6.1 Premium Edition benötigt wird.**

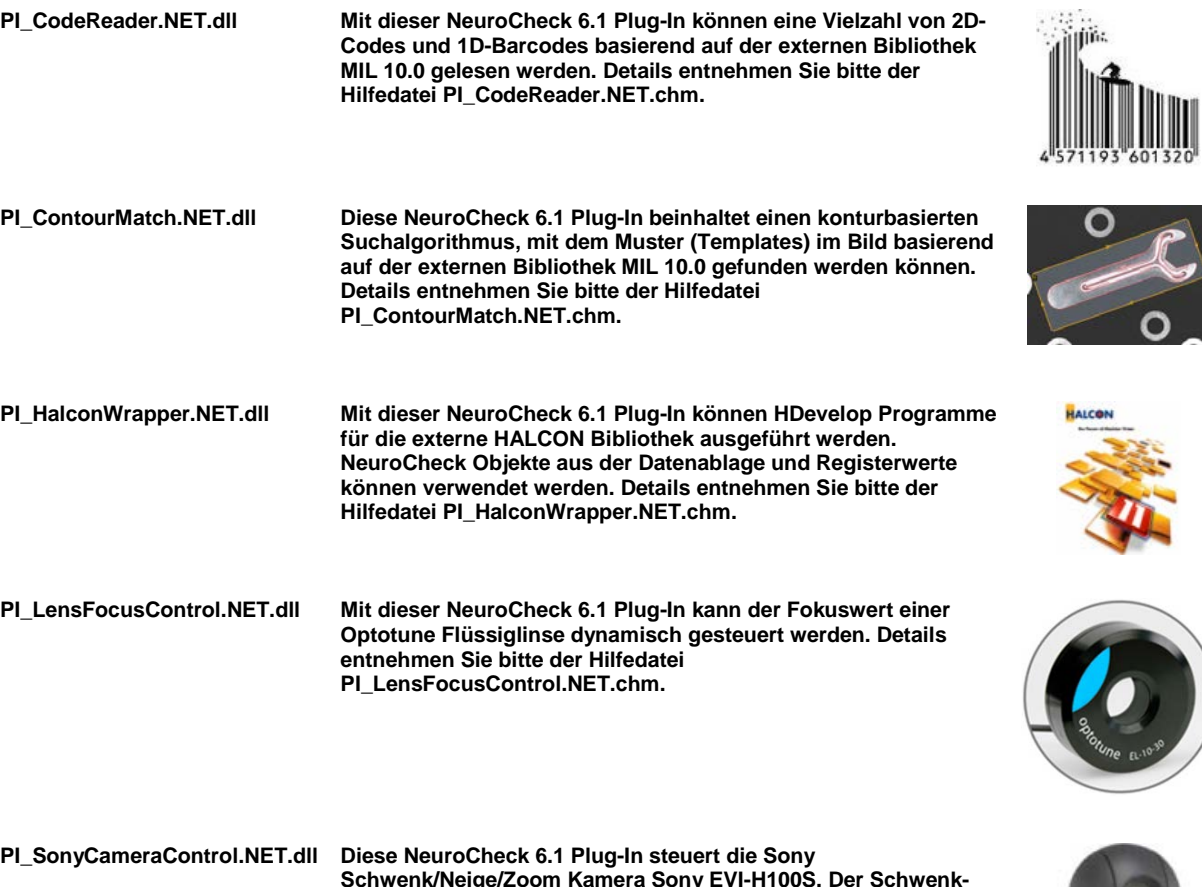

**Schwenk/Neige/Zoom Kamera Sony EVI-H100S. Der Schwenkund Neige-Winkel sowie der Zoom können dynamisch aus NeuroCheck heraus gesetzt werden. Für den Bildeinzug ist ein spezieller HD-SDI Framegrabber erforderlich. Details entnehmen Sie bitte der Hilfedatei PI\_SonyCameraControl.NET.chm.**

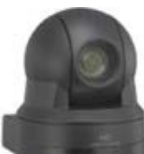

**NEURO<br>CHECK** 

## **Treiber Erweiterungen (Zusatzlizenzen)**

**Hinweise:**

• **Die in diesem Abschnitt aufgeführten Treiber Software-Erweiterungen werden jeweils für den einmaligen Einsatz auf einem Rechner lizensiert und sind daher an die jeweilige NeuroCheck-Lizenz gekoppelt.**

**NEURO<br>CHECK** 

• **Für die Konfiguration von Hardware-Treibern ist mindestens eine NeuroCheck 6.1 Professional Edition erforderlich.**

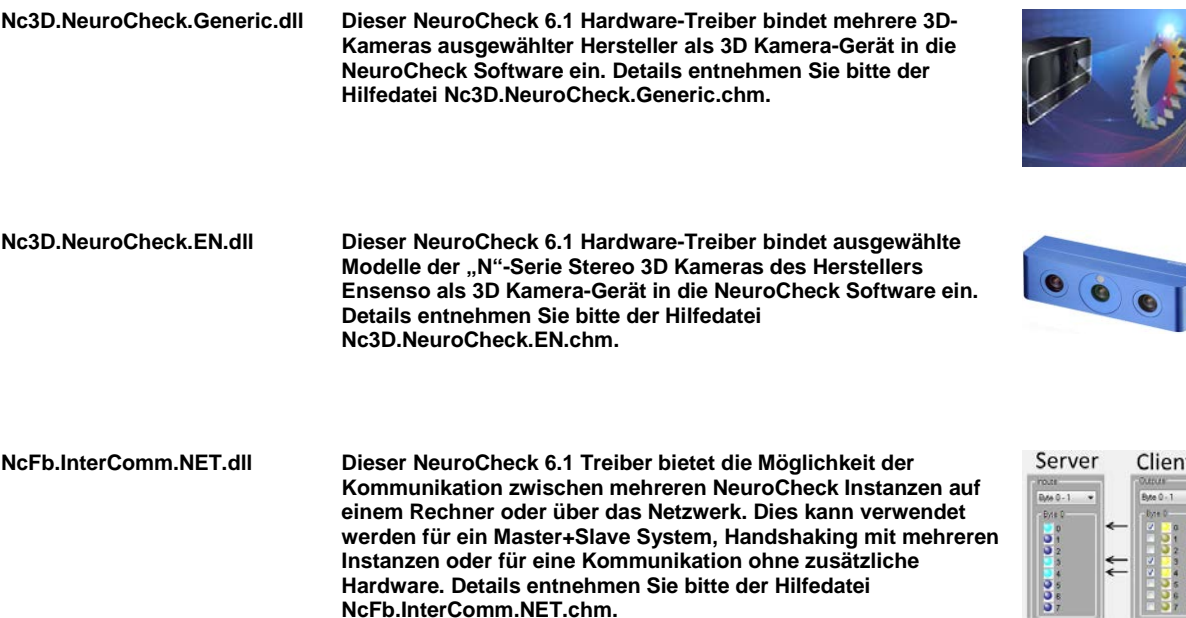

# **Daten Format Konverter Erweiterungen (Zusatzlizenzen)**

**Hinweise:**

- **Die in diesem Abschnitt aufgeführten Daten Format Konverter Software-Erweiterungen werden jeweils für den einmaligen Einsatz auf einem Rechner lizensiert und sind daher an die jeweilige NeuroCheck-Lizenz gekoppelt.**
- **Für die Konfiguration von Daten Format Konvertern ist mindestens eine NeuroCheck 6.1 Professional Edition erforderlich.**

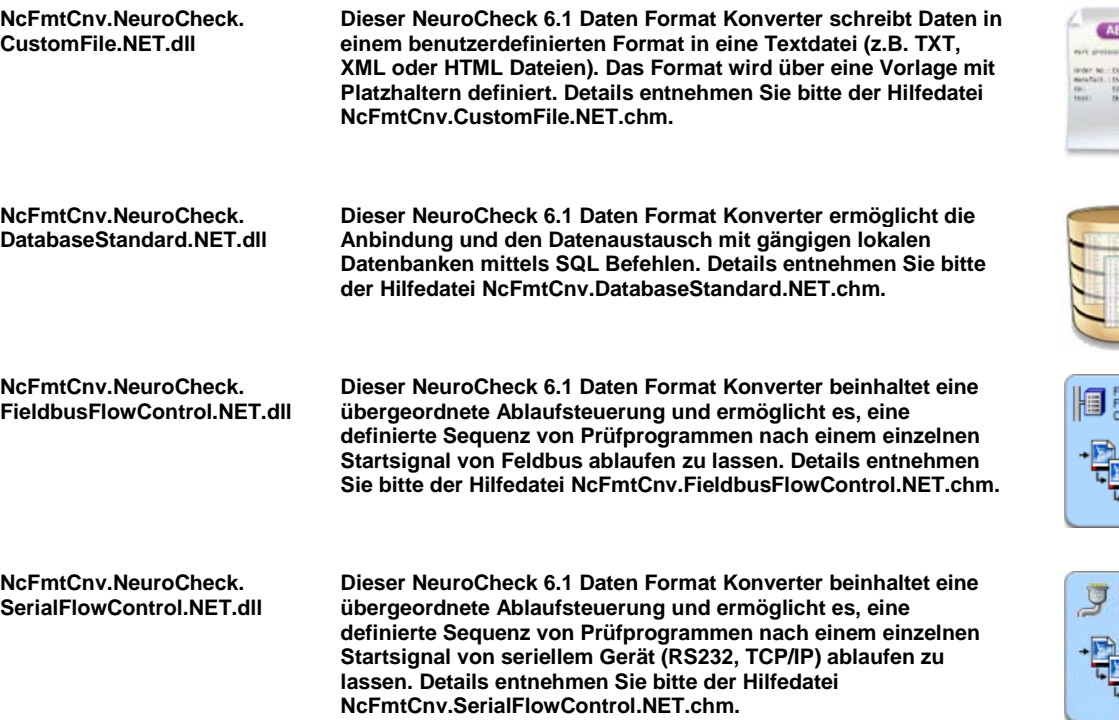

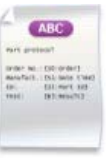

**NEURO<br>CHECK** 

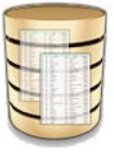

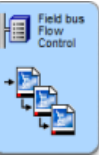

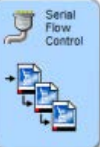

## **Multi Lizenzlevel**

**Hinweise:**

- **Mit diesen Software-Lizenzstufen können Sie bis zu vier parallele NeuroCheck-Instanzen auf einem PC betreiben. Jede Instanz bearbeitet dabei jeweils ein ihr zugewiesenes NeuroCheck Projekt. Somit lassen sich auf einem einzigen PC mehrere völlig unabhängige und nicht-synchronisierte Bildverarbeitungssysteme betreiben.**
- **Die in diesem Abschnitt aufgeführten Software-Lizenzstufen wurden neu mit NeuroCheck Version 6.1 eingeführt.**

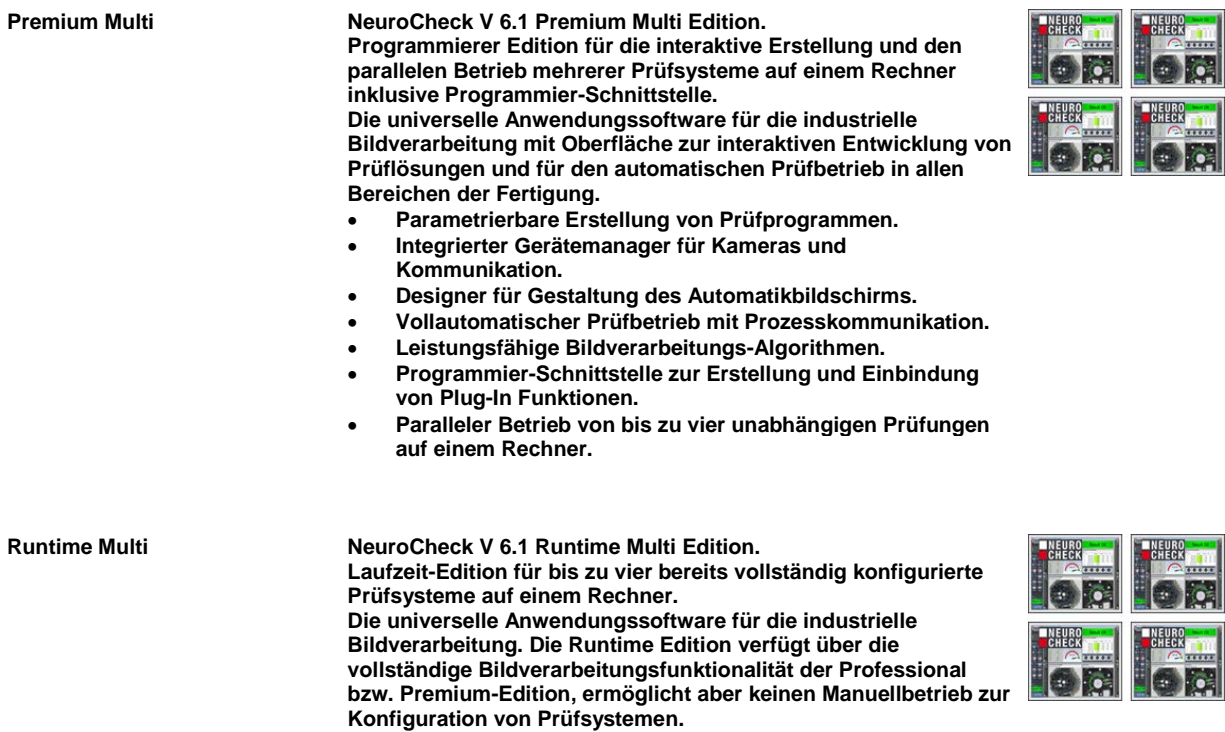

- **Vollautomatischer Prüfbetrieb mit Prozesskommunikation.**
- **Leistungsfähige Bildverarbeitungs-Algorithmen.**
- **Paralleler Betrieb von bis zu vier unabhängigen Prüfungen auf einem Rechner.**

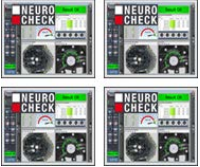

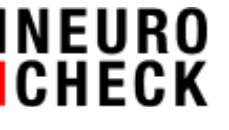

## **Kostenlose Tools**

**Hinweise:**

- **Die in diesem Abschnitt aufgeführten Plug-In Software-Erweiterungen dürfen mehrfach in verschiedenen Projekten eingesetzt werden.**
- **Bitte beachten Sie, dass zur Erstellung des Prüfprogramms mit Plug-Ins eine NeuroCheck 6.1 Premium Edition benötigt wird.**

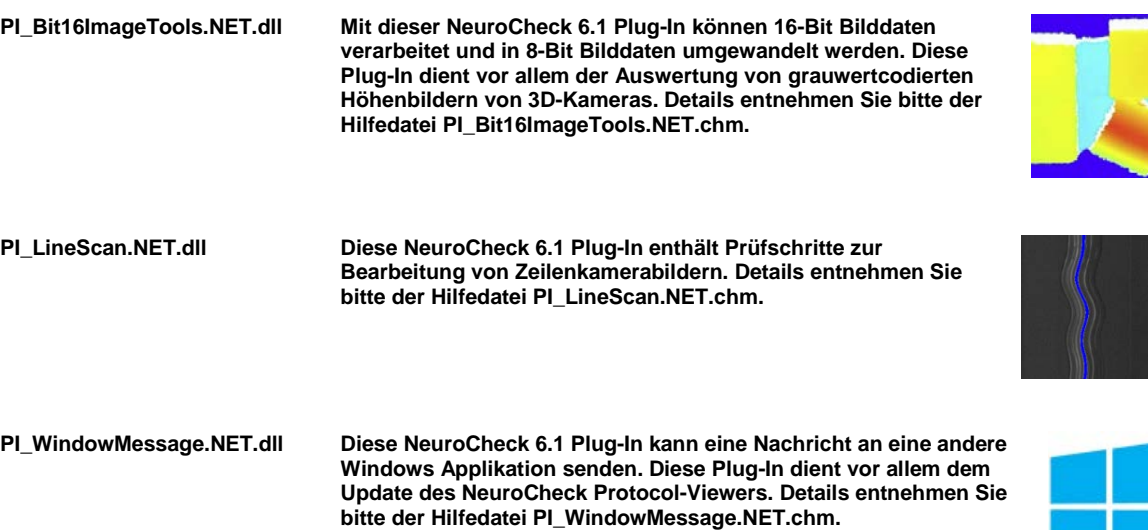

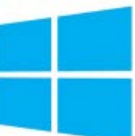

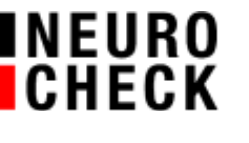